Home Office Setup Disclaimer Privacy Policy Blog

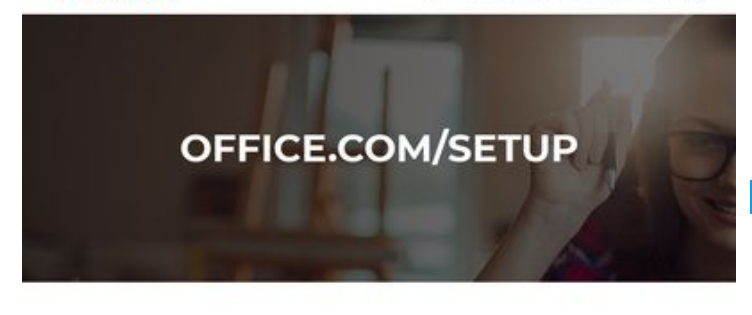

#### WWW.OFFICE.COM/SETUP - ENTER PRODUCT KEY - INSTALL OFFICE

How to redeem the 25-digit Office Product Key from office.com/setup?

Microsoft Office is the most popular and most used software program around the world from home to scho ol to business. Micros Office software package comprises of all the essential platforms and tools to read, create and edit all types of documents and fite plass the<br>program is also user-friendly. The programs and services, suite comprise of Micr pagepeeker

How to download Microsoft Office Setun?

#### **Revisión web de guru-office.com**

Generado el 27 Marzo 2019 14:28 PM

**La puntuación es 70/100**

#### **Contenido SEO**

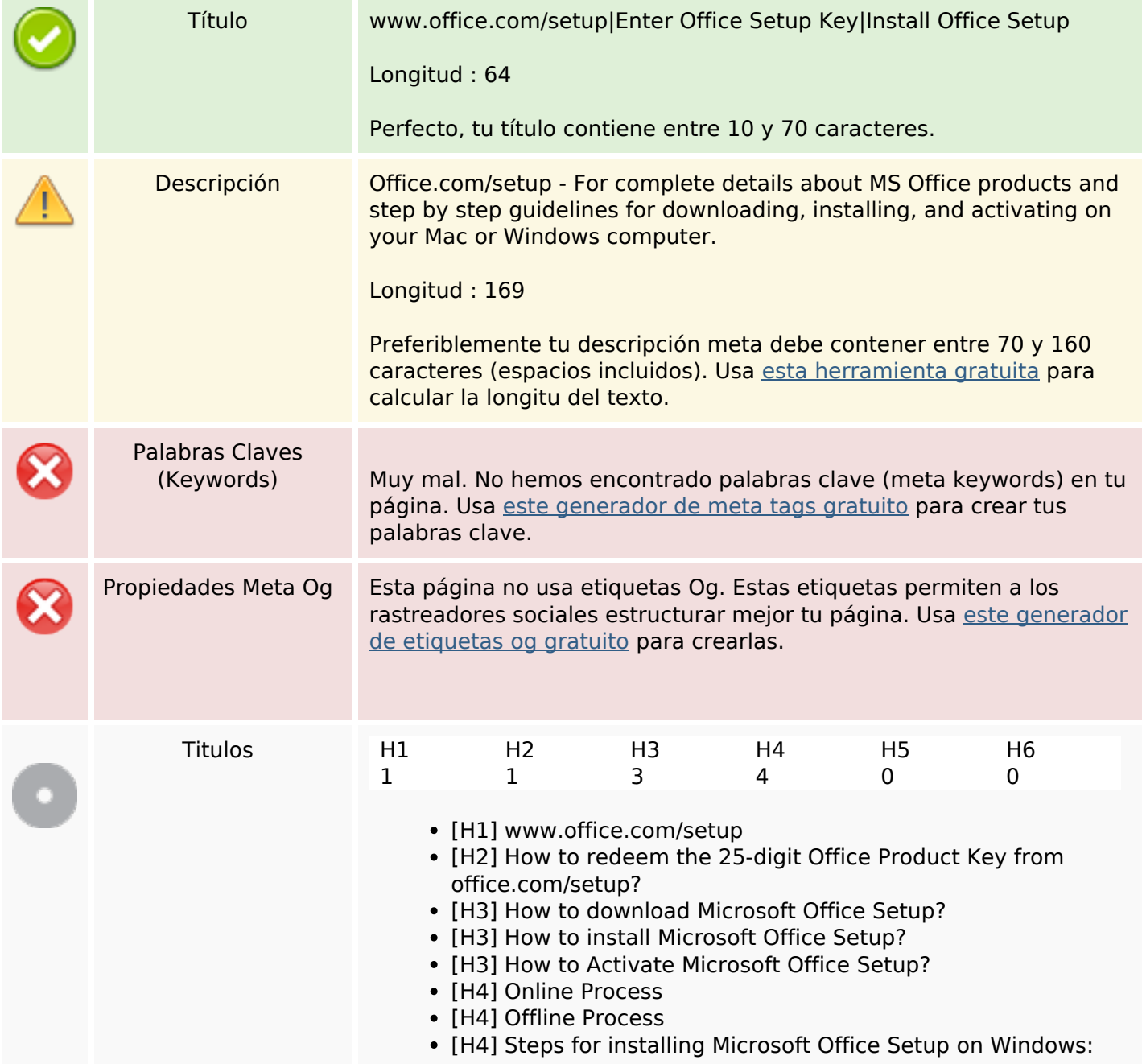

#### **Contenido SEO**

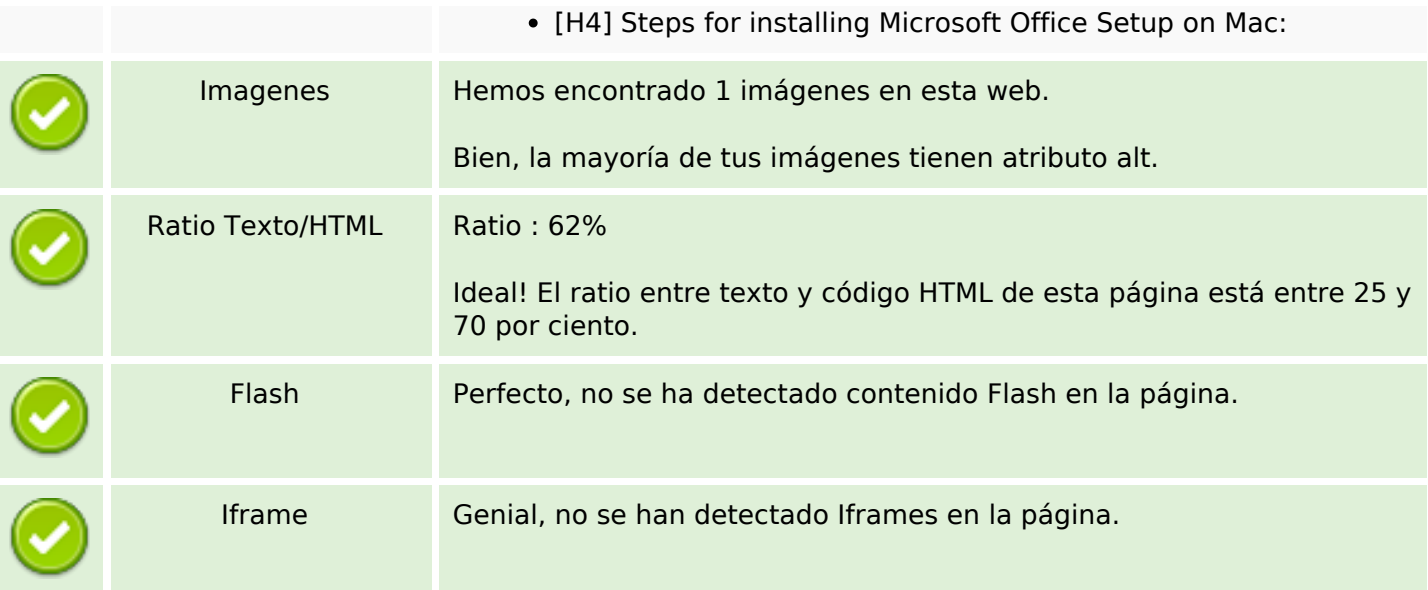

## **Enlaces SEO**

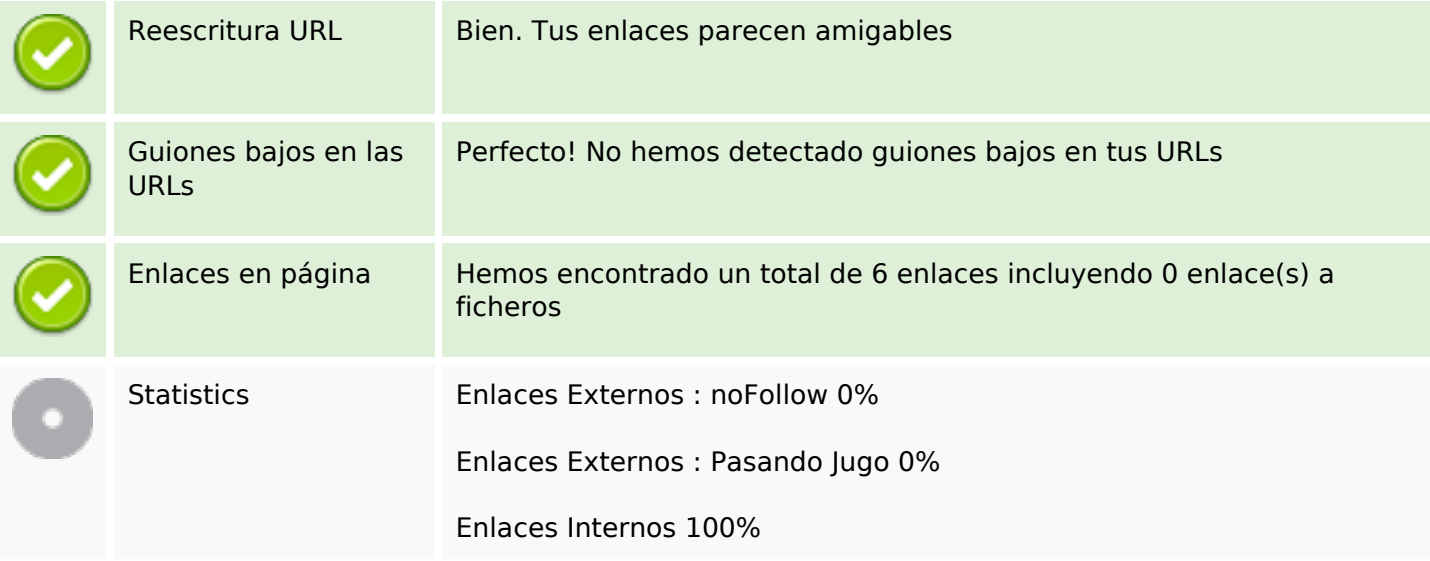

## **Enlaces en página**

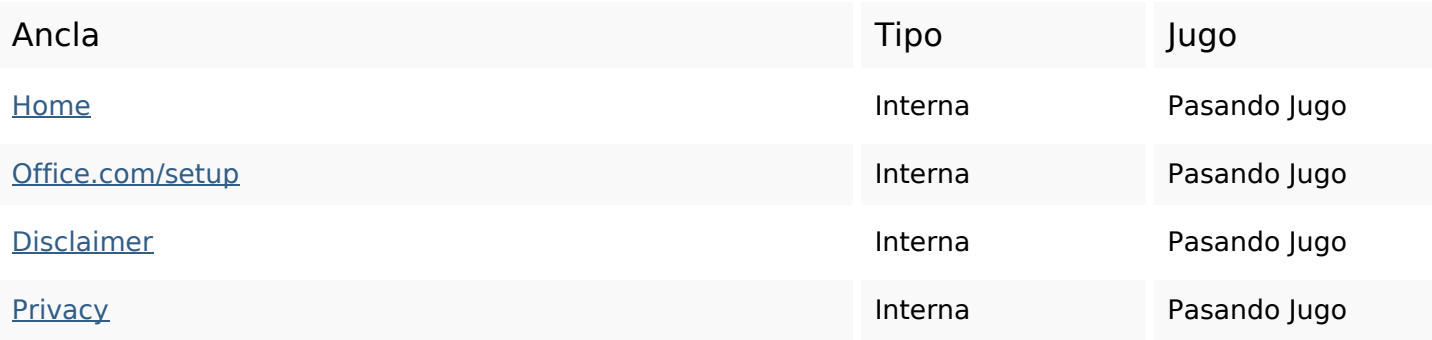

## **Enlaces en página**

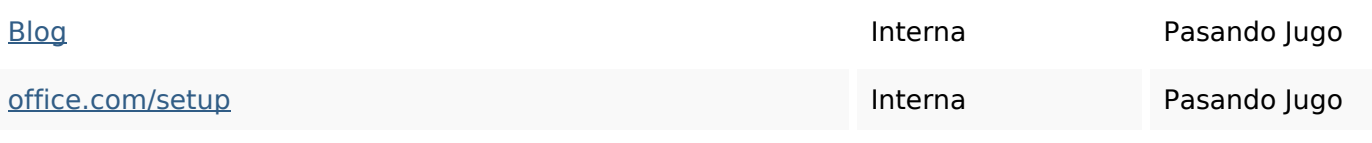

#### **Palabras Clave SEO**

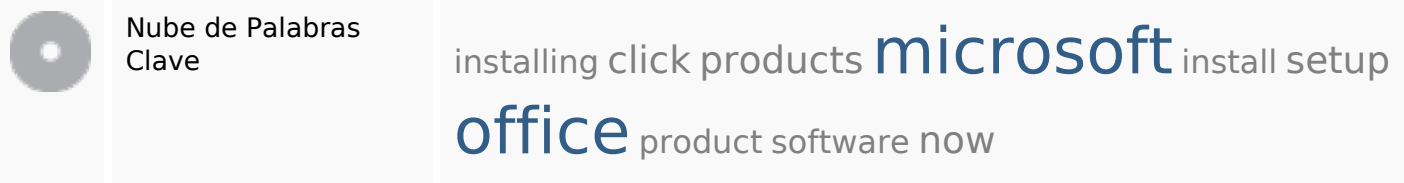

#### **Consistencia de las Palabras Clave**

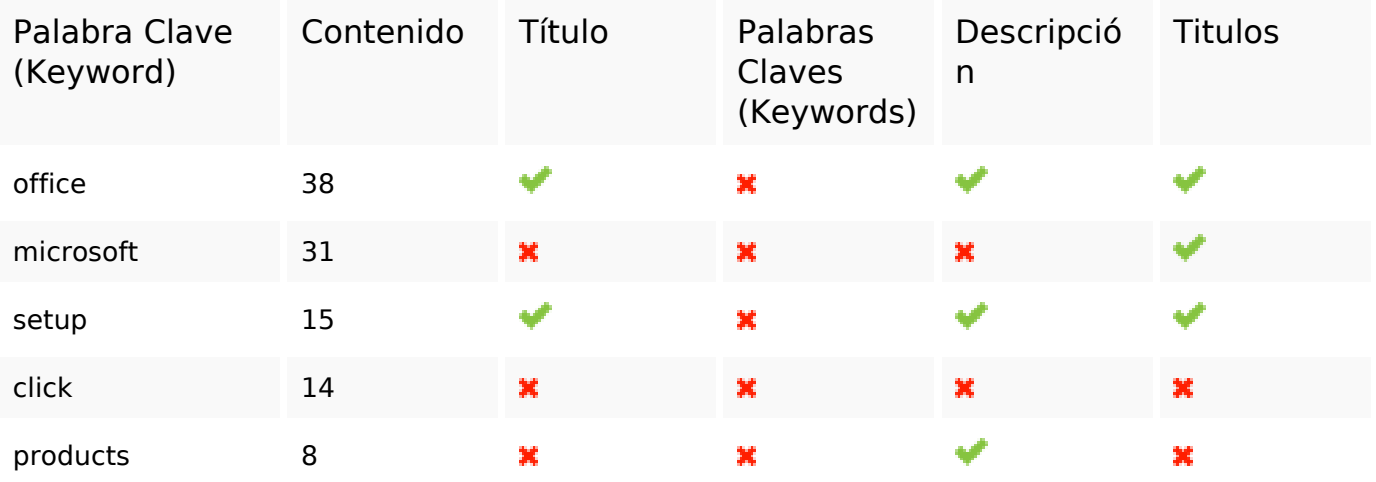

#### **Usabilidad**

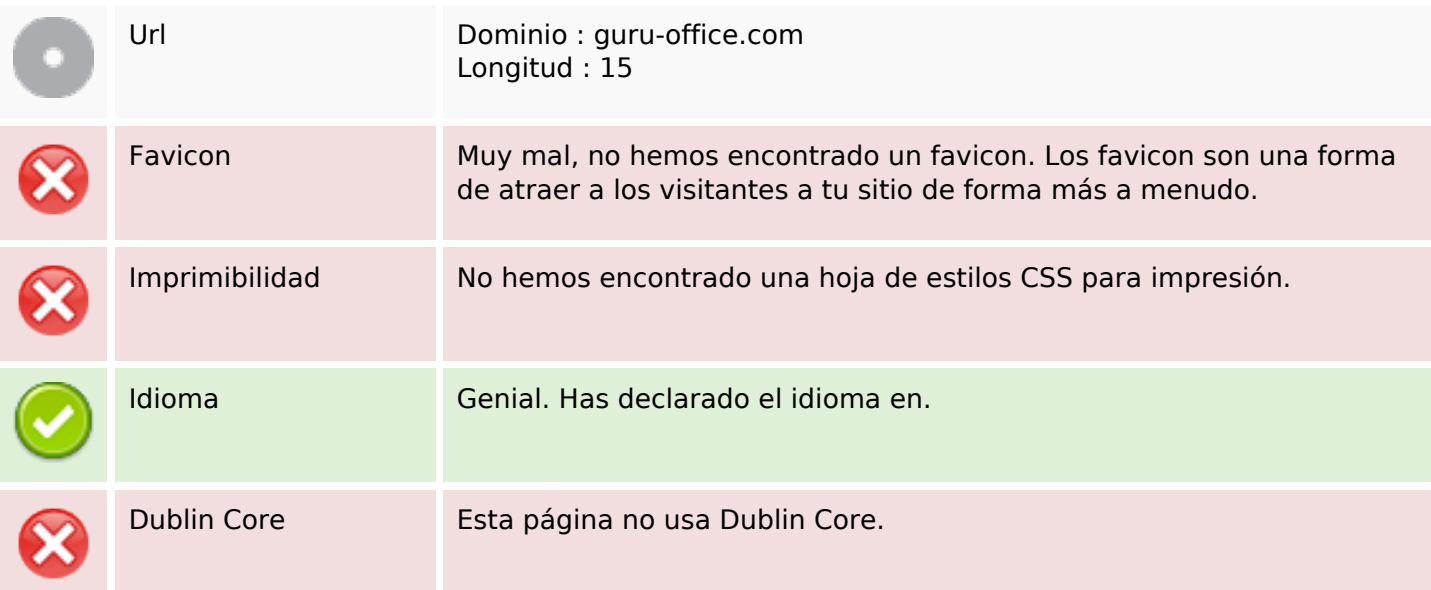

## **Usabilidad**

#### **Documento**

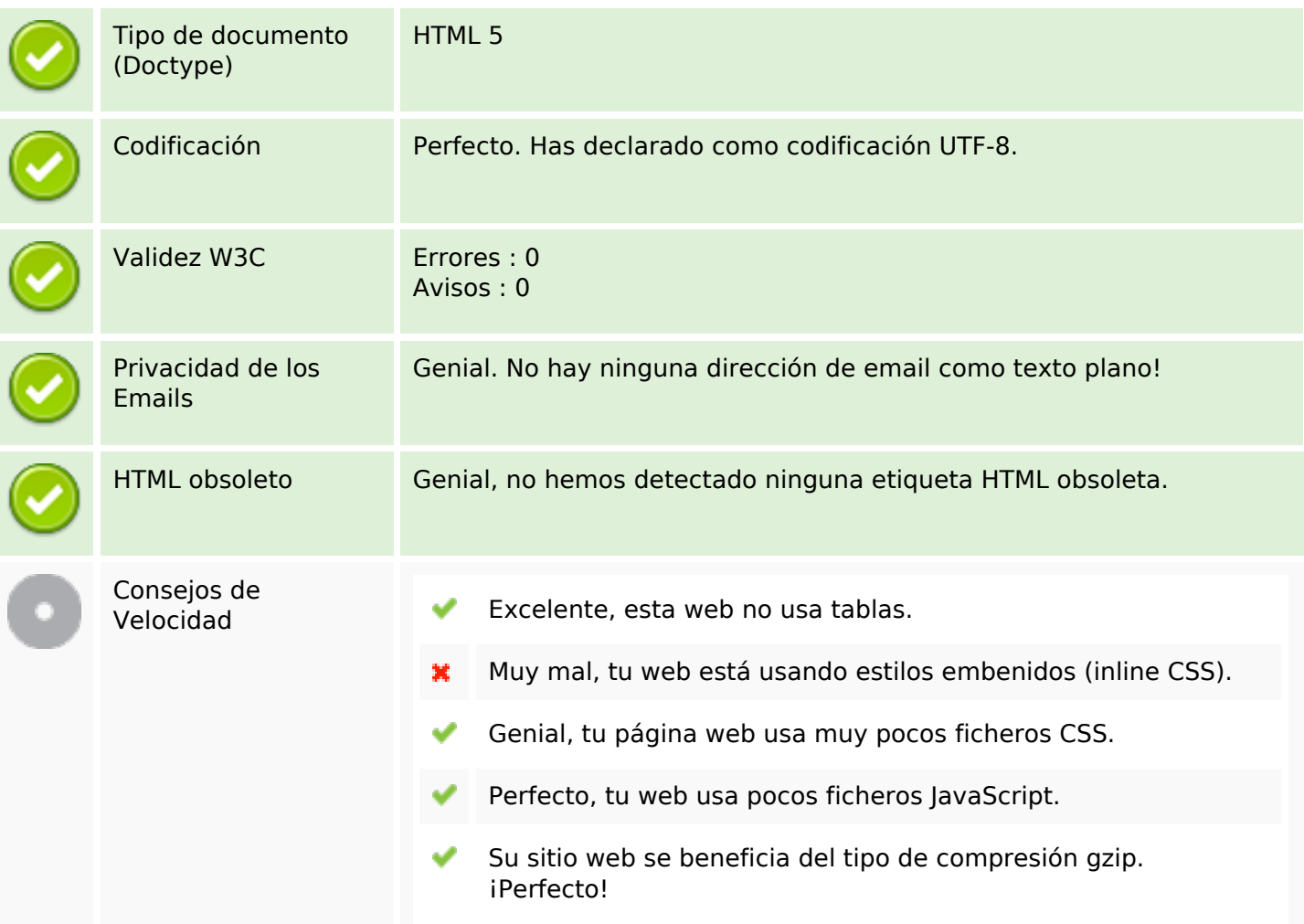

#### **Movil**

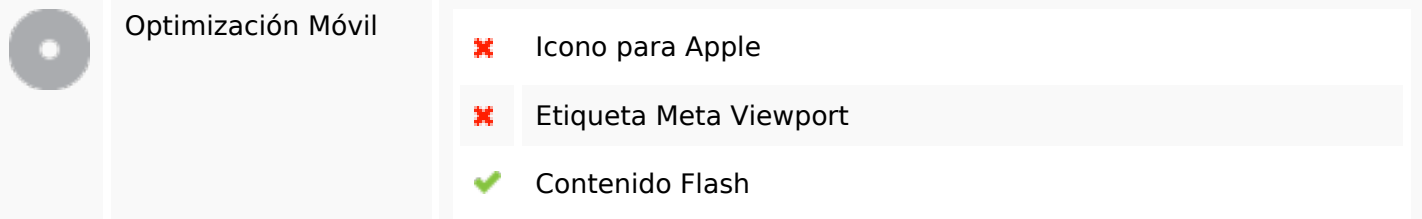

# **Optimización**

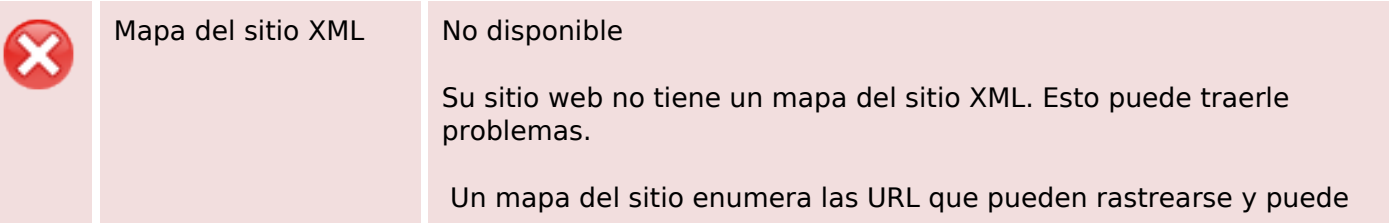

# **Optimización**

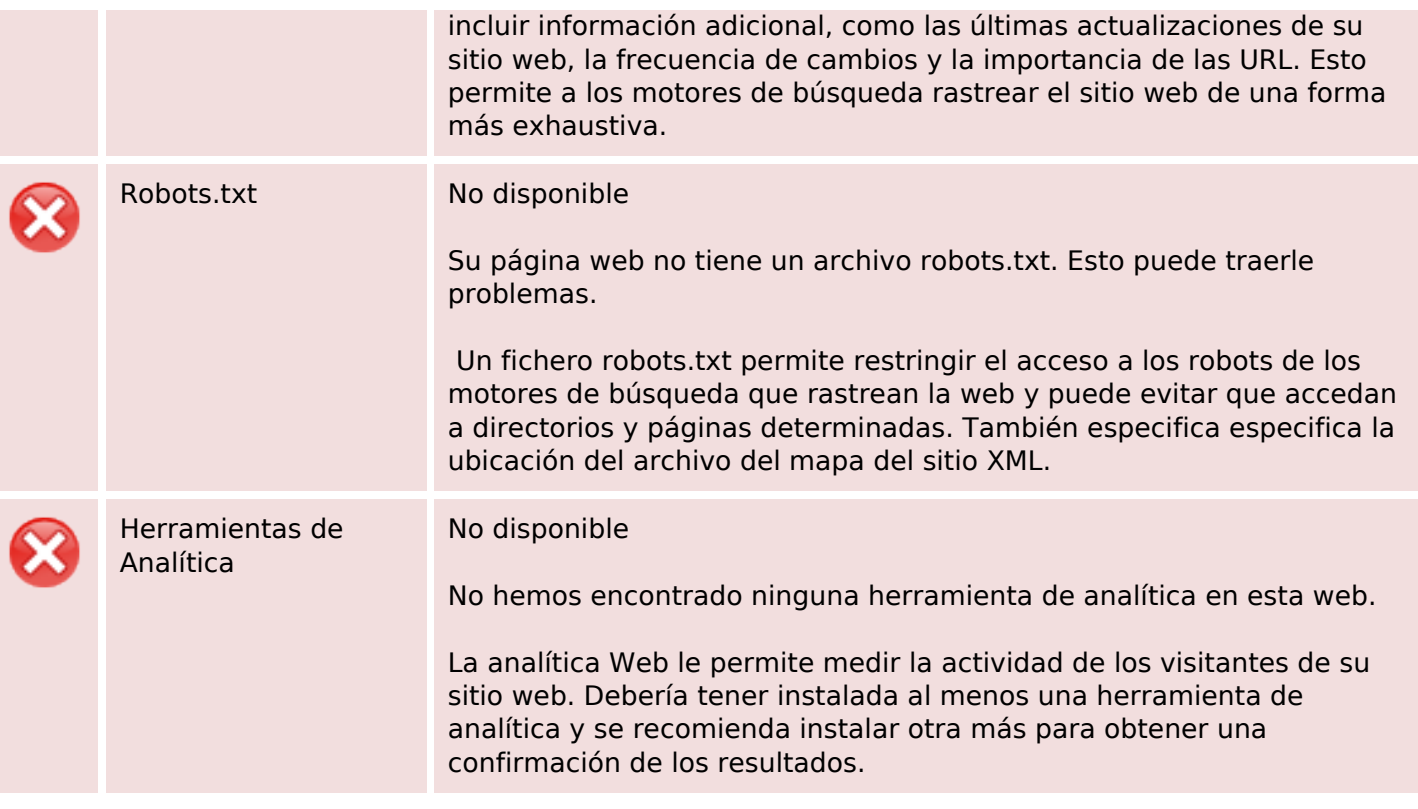